# OPD/SYSTEMS DEVELOPMENT

SOFTWARE DEVELOPMENT DISCUSSION

"As presented"<br>Sycopt does not

TECHNICAL REVIEW GROUP EL SEGUNDO, CA. MARCH 11, 1980 D. E. LIDDLE

**Systems Development Department** 

El Segundo (ES) and Palo Alto (PA)

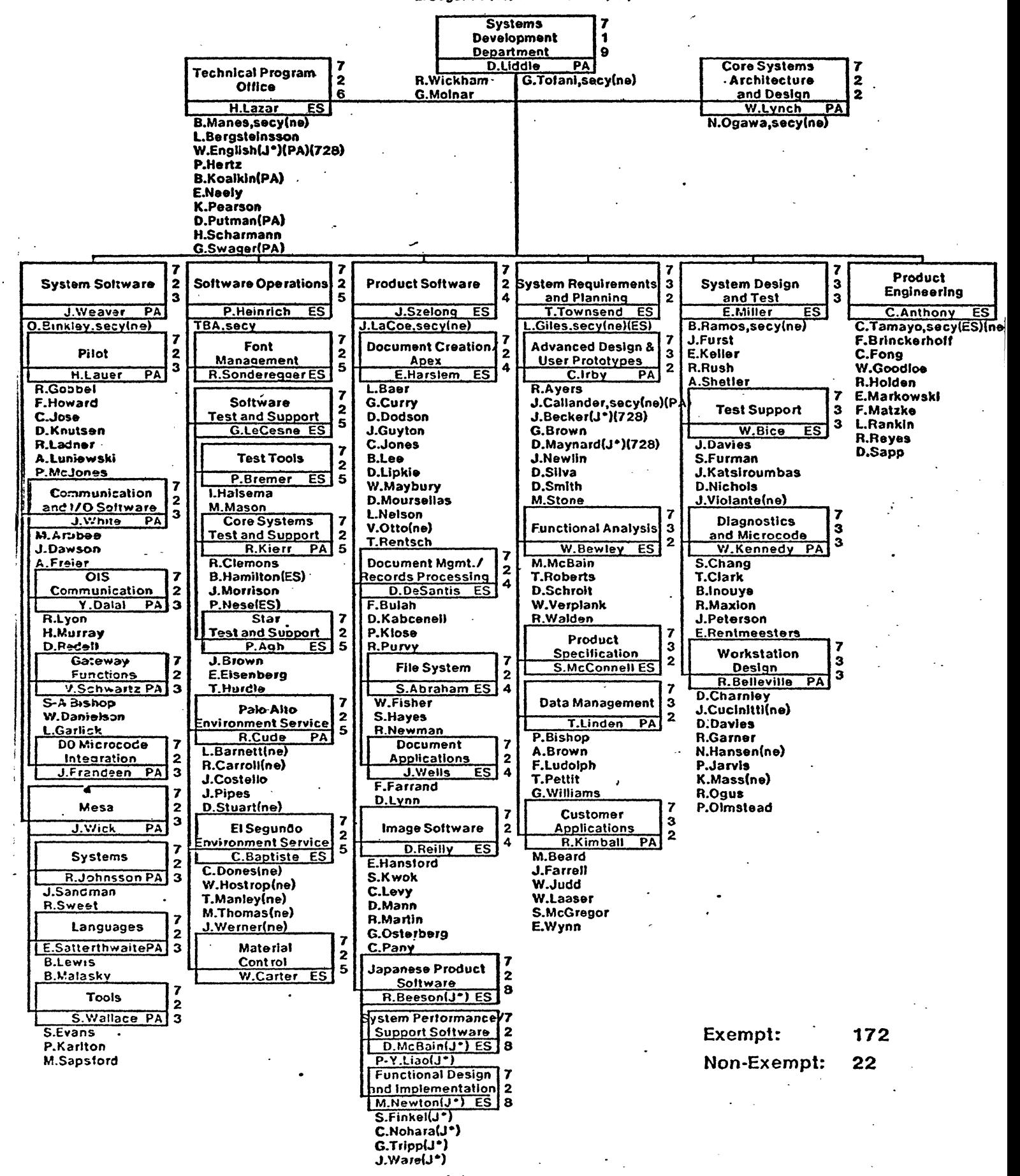

#### **Systems Development Department**

El Segundo (ES) and Palo Alto (PA)

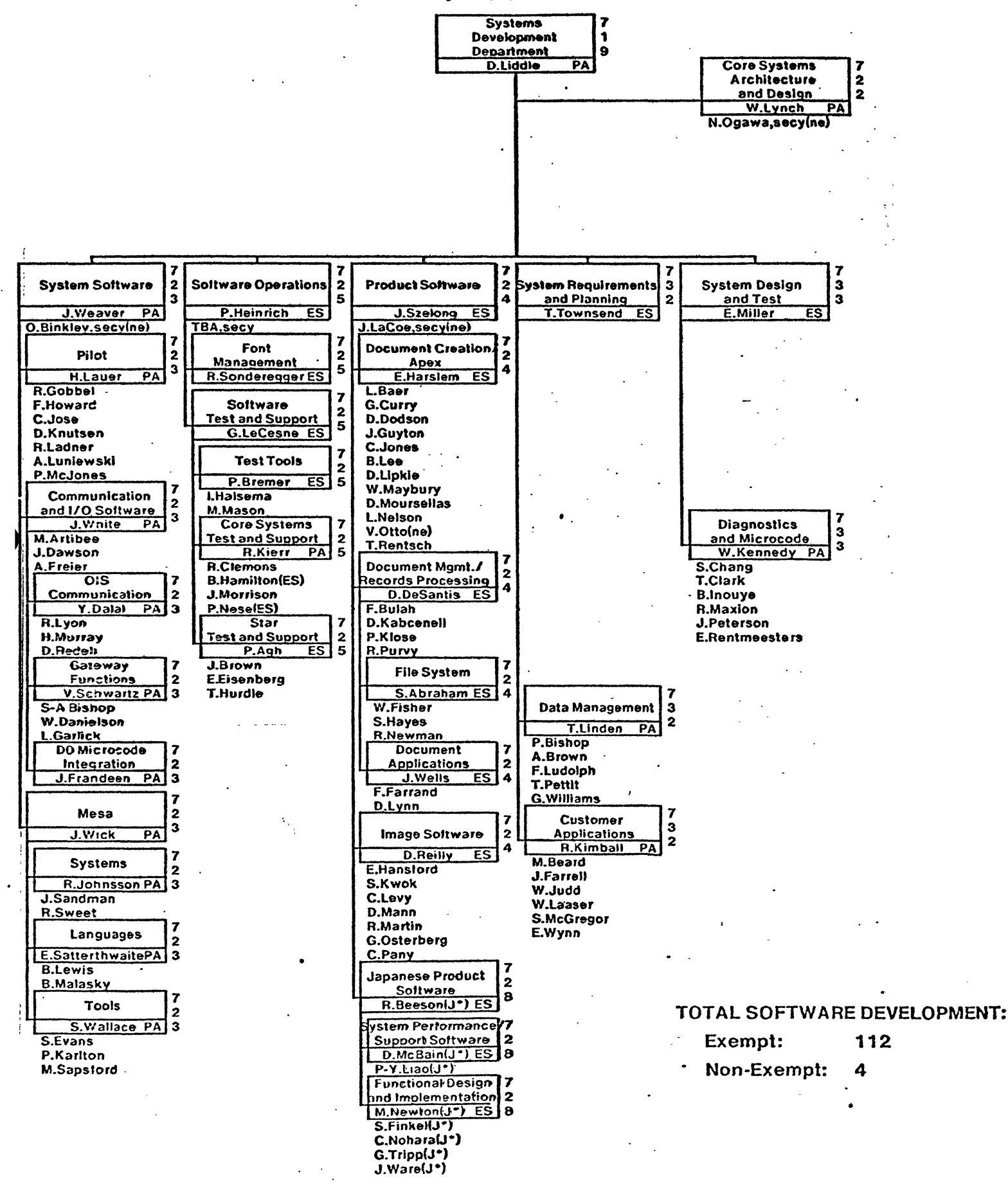

#### **Systems Development Department**

El Segundo (ES) and Palo Alto (PA)

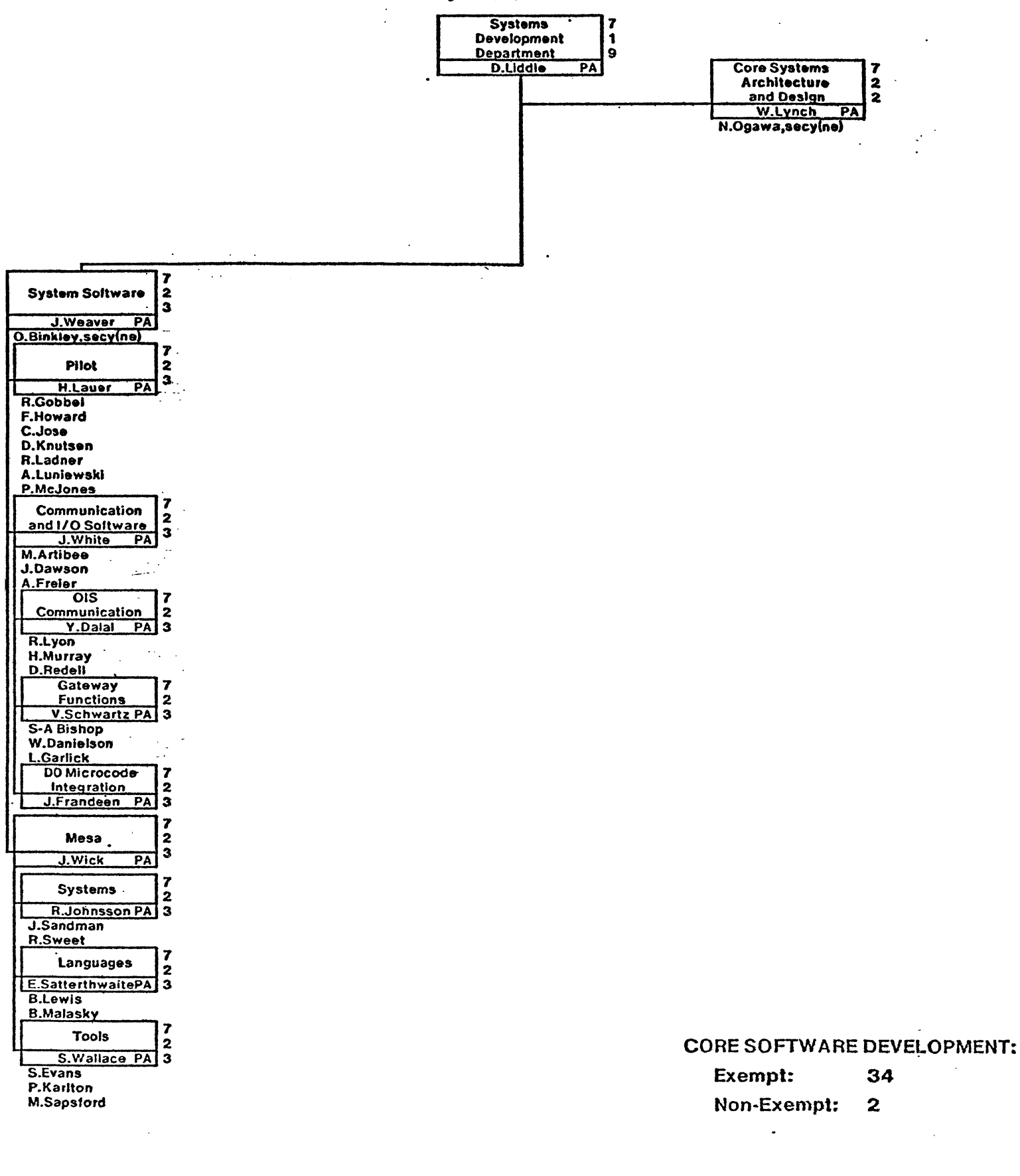

#### **Systems Development Department**

 $\ddot{\phantom{a}}$ 

 $\ddot{\mathbf{9}}$ 

El Segundo (ES) and Palo Alto (PA)

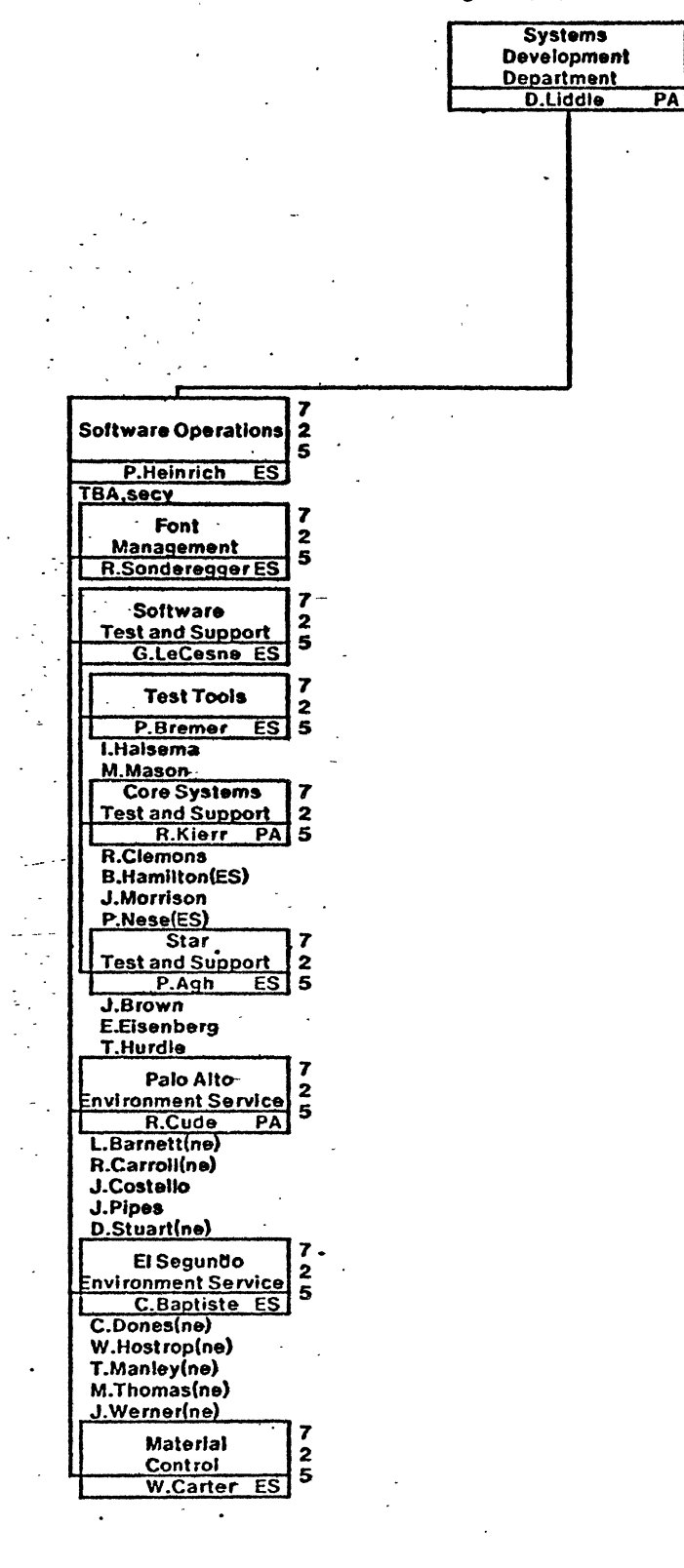

SOFTWARE ENVIRONMENT SUPPORT:

Exempt: 19 Non-Exempt: 8

#### **Systems Development Department**

El Segundo (ES) and Palo Alto (PA)

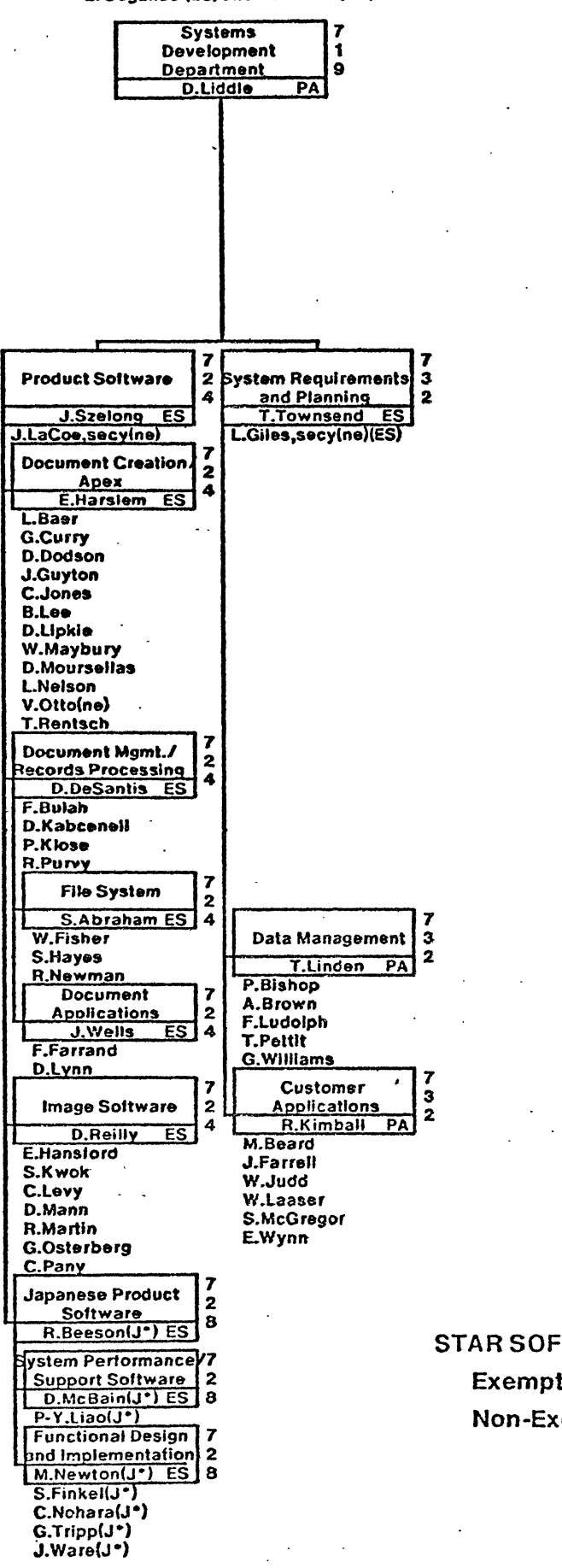

**STAR SOFTWARE DEVELOPMENT:** 

 $\bar{\mathcal{A}}$  $\mathbf{r}$ 

Exempt: 55 Non-Exempt:  $\mathbf{3}$ 

#### **Systems Development Department**

El Segundo (ES) and Palo Alto (PA)

 $\ddot{\phantom{a}}$ 

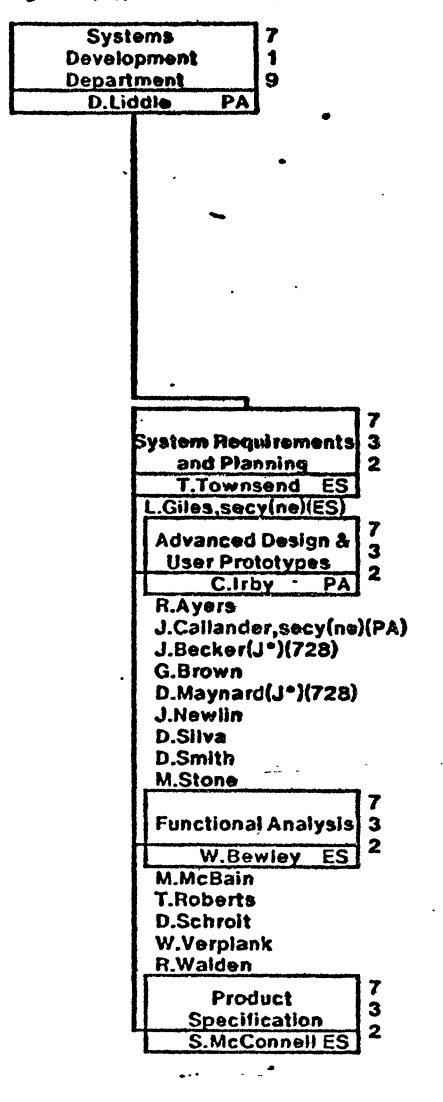

 $\label{eq:2} \frac{d\mathbf{r}}{d\mathbf{r}} = \frac{1}{2} \mathbf{r} \mathbf{r}^2$ 

 $\ddot{\phantom{a}}$ 

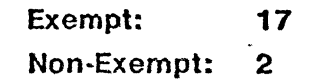

 $\overline{a}$ 

# OPD Workstation Mix.

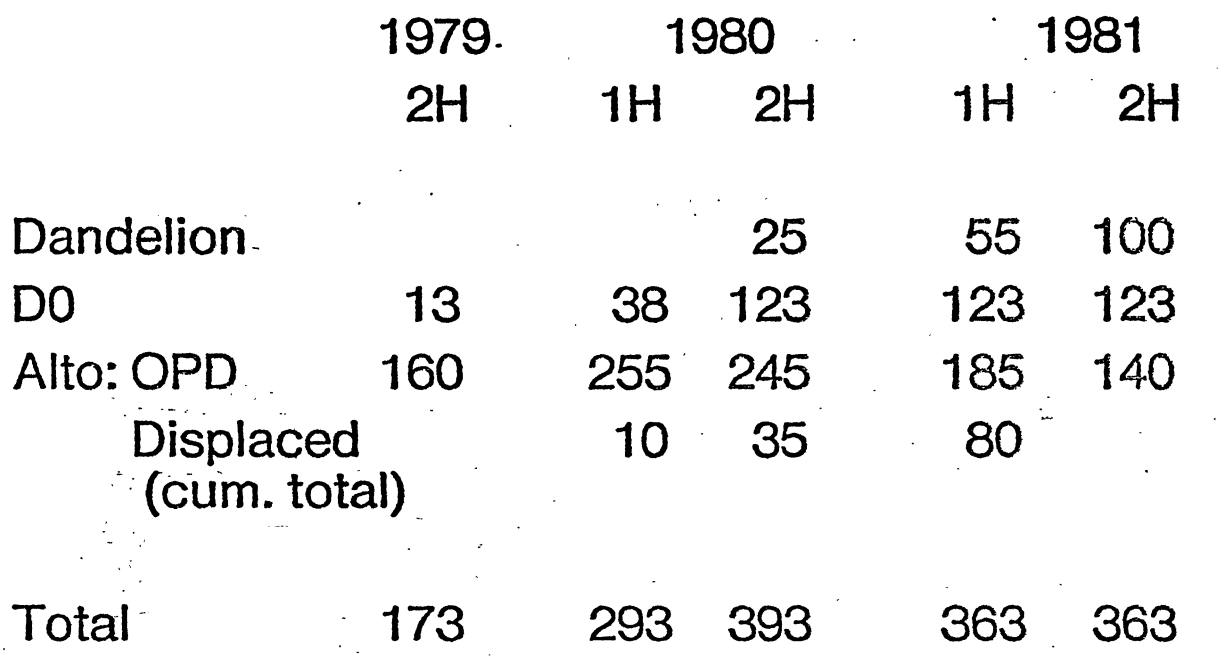

Peter Hoinrich SDD/Software Operations  $\alpha$  .

# El Segundo Site Characteristics

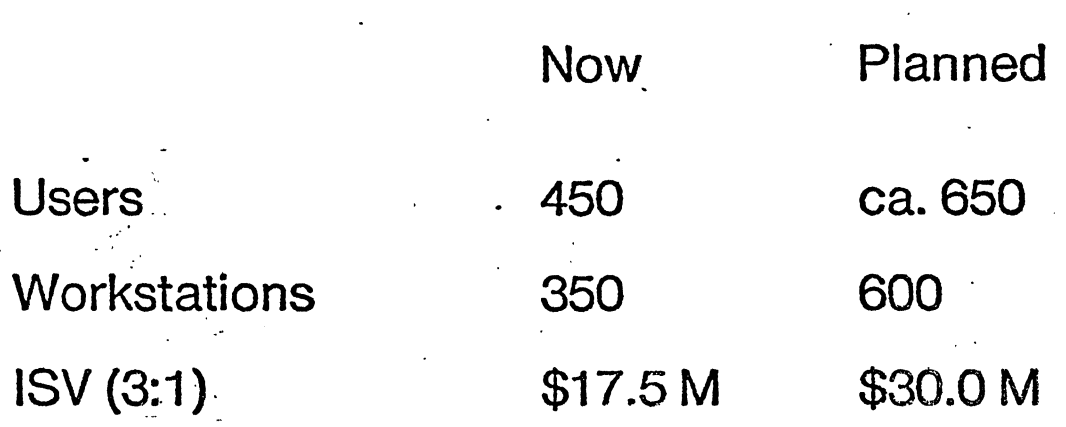

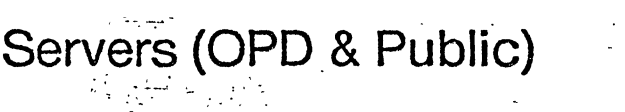

 $\ddot{\phantom{a}}$ 

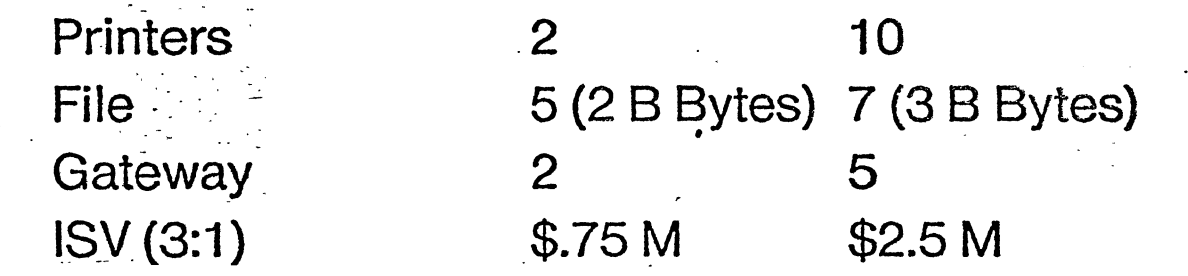

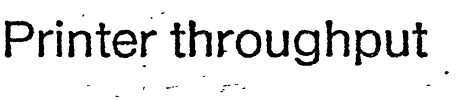

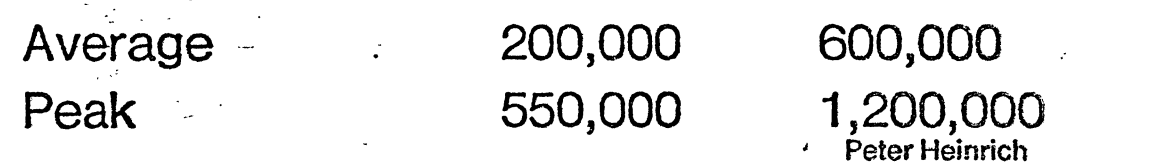

 $\ddot{\phantom{a}}$ 

SDD/Software Operations

 $\ddot{\phantom{a}}$ 

 $\sim$ 

 $\mathcal{A}$ 

**Core Software Development Process** 

**Presentation Overview Release Planning Requirements Tasks implementation Directory Organizations Update Cycle Testing the Testing Street Resources and Constraints:** Documentation

後第二海 **System Test Preparation** Entry ... **Roles Change Requests Schedule** 

**Chainment Release Preparation® Materials Support Maintenance** 

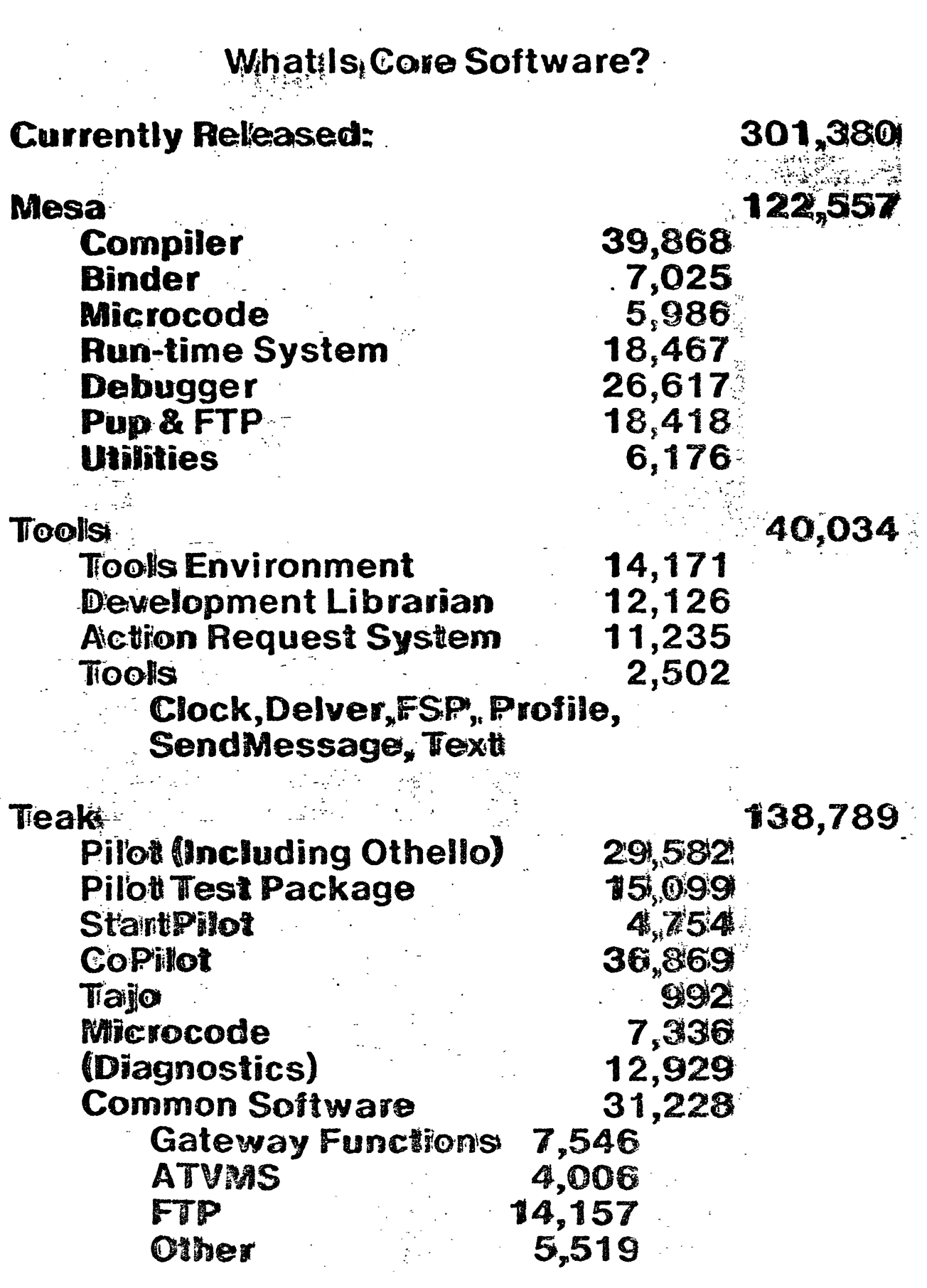

#### Amargosa Requirements

 $\bar{\psi}$ 

 $\pm$  :

**General** 

 $\ddot{\phantom{a}}$ 

Device Face Retrofits (D0)

 $\sim$   $\sim$ 

 $\mathbb{R}^2$ 

 $\mathcal{L}^{\pm}$  .

SA4000 booting **UTYFC** 

Tor<sup>-</sup>

CIOS:

 $\bullet$   $\bullet$ OIS communication over phone lines: Adaptive retransmission to support phone lines.<br>
Adaptive retransmission to support phone lines<br>
OISCP/RS232C Transporter with HDLC Framing<br>
RS232C Network driver Pilot:  $\frac{1}{4}$  .  $\bullet$ Floppy disk tasks: Floppy disk volume Germ: Floppy disk

Othello: Floppy disk formatting (Floppy disk booting?)  $\sim$   $-$ أراجي لين

.<br>Othello Procedural interfaces (Scavenger?)

 $\overline{\phantom{a}}$ 

 $\sim$   $\sim$ 

#### Amargosa Requirements

 $\sim$ 

 $\ddot{\phantom{a}}$ 

 $\frac{1}{2}$  . Amareosa DO Hardware Configuration

 $\sim 10^{-1}$ 

8G DO Processor SA4000/ RDC **Carry** UTVFC **NEW YORK** د بي.<br>د Level III Keyboard سأدر 3 Button, Mouse  $1 - 2 - 1$ Ethernet  $$ a<br>Anto المذبسية DFDC (or equivalent) t içe MOC. an an Silvers and States and States and States and States and States and States and States and States and States and States and States and States and States and States and States and States and States and States and States EPROM<br>(TMS1000?) –<br>SASSE SA800 or SA850 (optional) Umbilical Alto (optional) Printers (optional):  $\tilde{\gamma}_{\tau\to\eta\eta}$ Mark IID Char Printer Diablo 1750 Char Printer Beach Char Printer  $\sim 2\%$ Communications (optional): X-Wire  $\omega_{\rm c} = 1$  $\mathbb{Z}^2$ **RS232C**  $\mathbb{R}$  $\mathcal{L}_{\mathbf{a}}$  $\sim$ **RS366** Aux Media Devices (Magcard, Castape etc.?) Foreign Devices (access through RS232): IBM OS 6 Xerox 850/Rodeo IBM CMC-2 **(TTY?)**  $\mathcal{L}^{(2)}$ 

## **Release Planning**

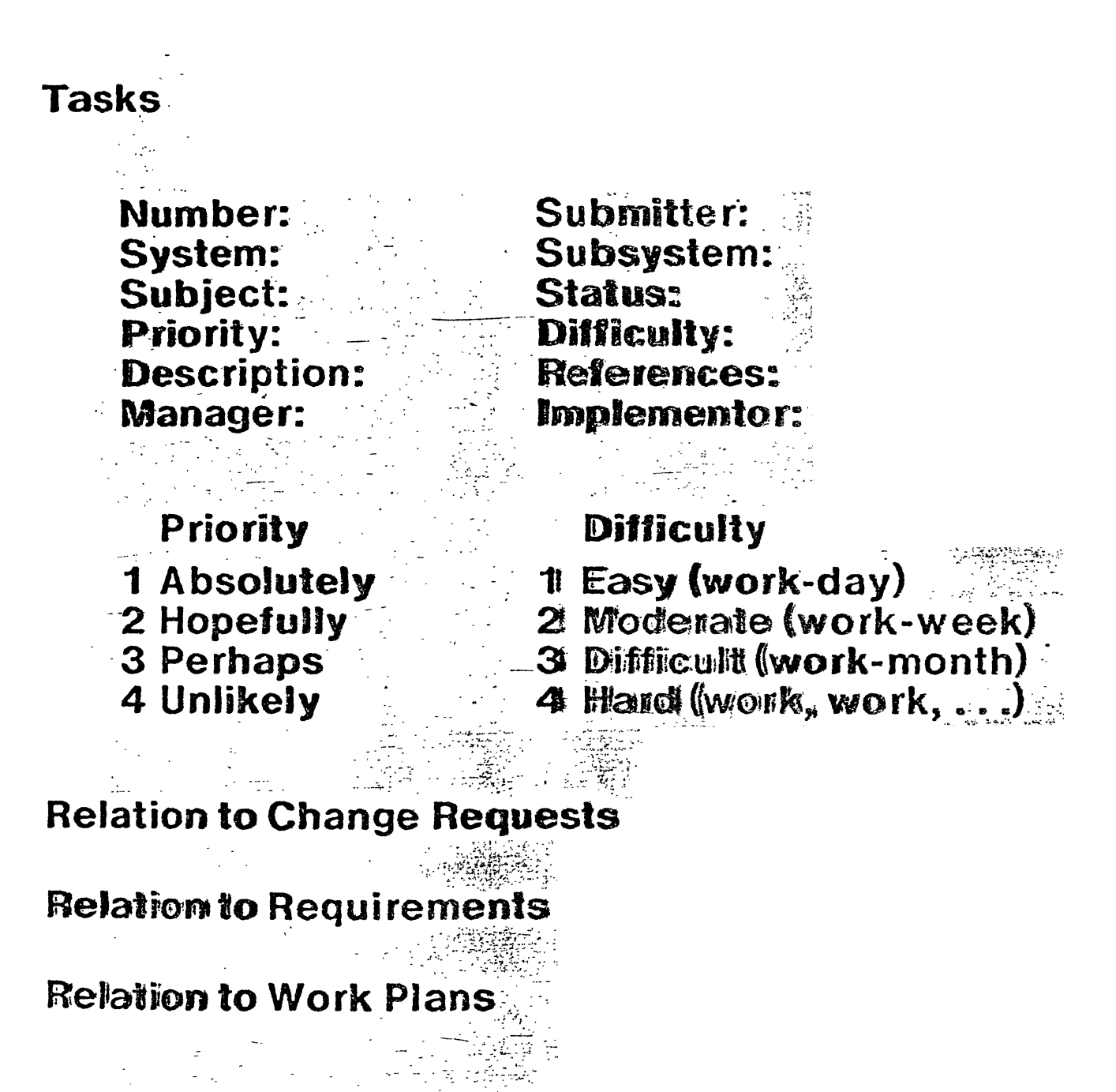

**Release Definition** 

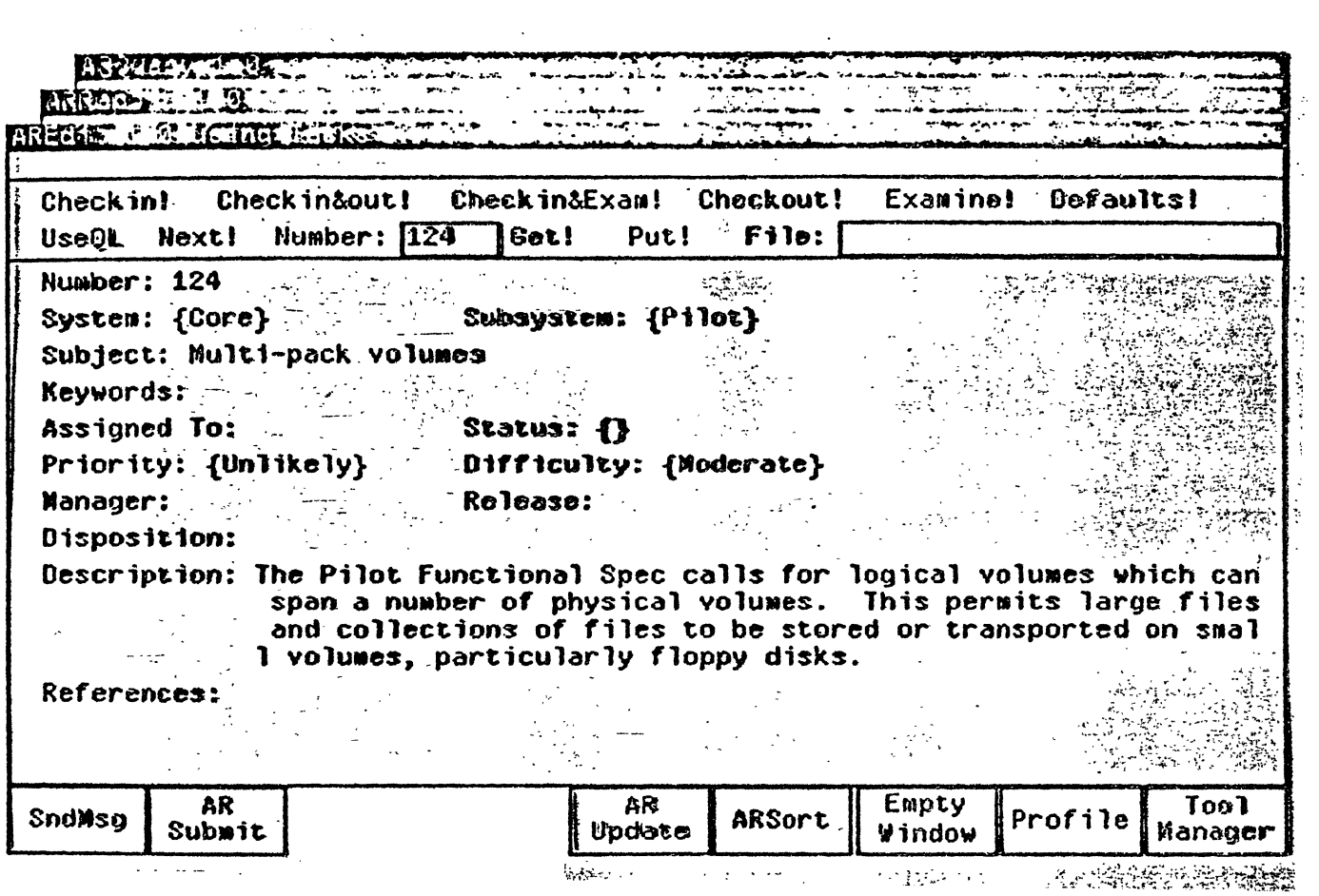

Filed on: [Igor]<Wick>Planning>Mesa60Mpl1.sil

 $\ddot{\phantom{1}}$ 

System Software/MesaManpower Loading

![](_page_15_Picture_26.jpeg)

![](_page_15_Picture_3.jpeg)

# Pilot update cycle -- incremental integration

- **Check out sources from Librarian** 
	- Fetch consistent version of Pilot for testing
	- **Update and test sources**
	- Fetch latest version, rebind, retest
- Check out Pilot.lock, for exclusive right to update <WPilot>
- Fetch latest version, rebind, retest again
- Check in sources and new objects
- **Check in Pilot.lock**

## **Testing During Development**

Pilot Test Package (current  $\sim$  15,000 lines) ~two dozen specific tests and exercisers.

must run successfully before checking in changes to WPilot.

random number exercisers run overnight / over weekend.

CoPilot (37,000 lines) a real client of Pilot.

used for (nearly) all debugging of Core Software.

must run reliably enough to support implementors at all times.

**Othello** 

used extensively during implementation.

exercises various files system functions

# Resources / Constraints for development Pillot and Core Software

- 60-80 hours / day of availability of final hardware configuration.
- Final configuration must be proven Final configuration must be pro<br>operational six weeks before er<br>Test. operational six weeks before entry to System<br>Test.

 $\mathbf{r}_i = \mathbf{r}_i + \mathbf{r}_i$  ,  $\mathbf{r}_i = \mathbf{r}_i + \mathbf{r}_i$ 

- For mandatory devices at least **six** instances required for development of proven configuration.
- " . - Duplicate / Triplicate configurations are essential (i.e., exactly alike).

System Test Clients

. ".,

I

need at least as much hardware resources as developers.

# Implementation Loop

**Plan** 

Design

Interface

Implementation

**Unit Test** 

**Debugging** 

**Integration** 

System Test

Release

# System Test

# **Preparation**

Entry

System Test

Roles<sup>'</sup> Developers 'Clients

**Change Requests** 

**Schedule** 

![](_page_21_Picture_10.jpeg)

![](_page_22_Picture_7.jpeg)

![](_page_23_Figure_0.jpeg)

## **Software Release Description**

 $\sim 10$ 

 $\bar{z}$ 

 $\bar{\mathcal{A}}$ 

 $\ddot{\phantom{1}}$  $\ddot{\phantom{0}}$   $\sim 100$   $\mu$ 

 $\mathbf{r}$ 

 $\mathcal{L}^{\text{max}}_{\text{max}}$ 

![](_page_24_Picture_38.jpeg)

# Test Results

# Sources of Change Requests (ARs)

![](_page_25_Picture_112.jpeg)

# **Change Requests Submitted**

![](_page_25_Picture_113.jpeg)

# 1080

![](_page_26_Picture_8.jpeg)

2080

 $\ddot{\phantom{0}}$ 

![](_page_27_Picture_32.jpeg)

162 SISKTPO>8002-Charl2.SiP  $\gamma = 2$ - 21 162 L  $\frac{1}{4}$ l.

March 4, 1980

 $\epsilon$ 

 $\ddot{\phantom{a}}$ 

## **Preliminary Disco Schedule**

![](_page_28_Picture_23.jpeg)

# **Mesa Systems**

**March 1979** 

![](_page_29_Picture_197.jpeg)

Pioneer, Xenia, Laurel, Juniper, Express, etc.

..... -=:. ..'

# **Teak Statistics** Summary

. March 1980

 $\frac{1}{\sqrt{2}}$  .

![](_page_30_Picture_37.jpeg)

 $\mathcal{L}_{\mathcal{A}}$ 

 $\mathcal{A}$ 

 $\ddot{\phantom{a}}$ 

 $\mathcal{L}$  $\sim$  .

CRs = cumulative number of change requests (open and closed)

# Mesa Statistics Summary

#### March 1980  $\sim 10^7$

 $\sqrt{2}$ 

 $\mathcal{L}_{\rm{max}}$ 

![](_page_31_Picture_104.jpeg)

 $\mathsf{CRs}$  = cumulative number of change requests (open and closed)

 $\overline{a}$ 

# STAR 11.0 (AURIGA) STATISTICS

![](_page_32_Picture_15.jpeg)

DESIGN AND IMPLEMENTATION WORK MONTHS 254 EXPENDED THROUGH AURIGA

# STAR 1.0 SIZE ESTIMATES

![](_page_33_Picture_31.jpeg)

ESTIMATED DESIGN, IMPLEMENTATION AND PRODUCT SOFTWARE TESTING WORK MONTHS 610

\* INCLUDES ADDITIONAL CONFIGS. TO SUPPORT FUNCTION SUCH AS:

ELECTRONIC MAIL  $\ddot{\phantom{a}}$ NON-STAR SYSTEM INTERFACES TERMINAL EMULATION

لتعداد

js.Star1.0SizeEstimates.sil

#### **STAR 11.0**

**StarOnPilotConfig** 

![](_page_34_Figure_2.jpeg)

#### **STAR STRUCTURE**

## **StorageConfig**

![](_page_35_Figure_2.jpeg)

#### **STAR STRUCTURE**

#### EditConfig

![](_page_36_Figure_3.jpeg)

1/24/80

÷.

 $\mathcal{L}$ 

## NotificationConfig

 $\mathbb{R}^2$ 

 $\mathbb{Z}$ 

 $\sim$ 

 $\mathbb{R}^2$ 

 $\mathcal{L}_{\mathcal{A}}$ 

 $\mathcal{L}_{\mathbf{z}}$ 

 $\sim$ 

 $\mathcal{O}(\mathbb{R}^d)$  .

 $\ddot{\phantom{0}}$ 

 $\sigma_{\rm{max}}$ 

![](_page_37_Picture_68.jpeg)

1/24/80

 $\sim$ 

 $\ddot{\phantom{a}}$ 

#### **DesktopConfig** DtwmDefs/Pack IconDefs/Pack **IconPictDels/Pack** MessageConfig AttnSwnDels/Pack MessageDels/Pack MessageQueueFoDels/Pack<br>MessageQueueFoDels/Pack<br>MessageWnDels/Pack OsConfig ClientpsMgrDals/Pack<br>CpSchemaDels/pack  $\bar{z}$ GpSchemaDefs/Pack IdieDels/Pack  $\sim$   $\sim$ IpSchemaDefs/Pack OsOefs/Pack ParmSchemaDels/Pack PsBodySchemaDels/Pack j. PswnDels/Pack SpSchemaDefs/Pack SysDuDefs/Pack TpSchemaDefs/Pack \_RpWindowConfig FtDefs/Pack RpViewerSchemaDefs/Pack RpViewpsDefs/Pack StdWnMgrConfig CtnrSwnDefs/Pack DocViewerSchemaDefs/Pack HeaderSchemaDels/Pack RpSwnSchemaDels/Pack StdWnSchemaDels/Pack TitleSchemaDels/Pack Ť  $\ddot{\phantom{0}}$

#### WindowManagerConfig

![](_page_38_Figure_3.jpeg)

 $\mathbf{r}$ 

# -015 **NETWORK SERVICES OVERVIEW**

AVAILABLE VIA ETHERNET OR RS232/449 COMMUNICATION I/F.

ENABLED BY OIS SERVERS AND STAR WORKSTATION SERVICES.

EXPORTED BY STAR WORKSTATIONS AND OIS TERMINAL SERVER TO DIGITAL TERMINALS, INTELLIGENT TERMINALS, AND VARIOUS EDP HOSTS.

STAGING:

860 ClASS (4080) - INITIALLY PROVIDED FOR EXTENDED 860 FlUNG, CHARACTER PRINTING, AND FOR POINT-TO-POINT TRANSFERS. -

STAR CLASS (2Q81) - PROVIDED AS PART OF STAR ARCHITECTURE OF SERVICES AND SERVERS TO OTHER STAR WORKSTATIONS.

UNIVERSAL CLASS (4081) EXTENDS STAR CLASS SERVICES/SERVERS TO DT'S AND IT'S. ADDS LARGE FILE SERVERS AND TERMINAL SERVER IN 1981.

## **OIS NETWORK SERVICES OVERVIEW**

#### OIS NETWORK SERVICES PROVIDE NEW FACILITIES AND APPLICATIONS FOR LOW COST WORKSTATJONS AND TERMINALS,

#### AND

#### THEY ENABLE ACCESS TO OIS NETWORK RESOURCES INCLUDING:

#### RESOURCES (LOCAL/REMOTE)'

LSEP'S, MSEP'S, ETC. OIS LARGE-FILE SERVERS FILE CONTAINERS AT STAR WS's COMMUNICATION GATEWAYI/F's OTHER DEVICES & I/F'S (pHOTOCOMP. SCANNERS. MEOlA)

#### APPLICATION AREAS

DOCUMENT PREPARATION/REVISION DOCUMENT HANDLING DATA ENTRY & INFO RETRIEVAL BUSINESS TRANSACTIONS· & REP'T :GEN. - ELECTRONIC MAIL

## .0IS. **NETWORK** 'SERVICES **OVERVIEW**

DOCUMENT PREPARATION, REVISION, AND FORMATTING AIDS:

BASIC CONVERSION FACILITIES

COARSE FORMATTING CONTROLS

... CONTENT EDITING OF PROFESSIONALLY FORMATTED DOCUMENTS **:** 

STYLES<sup>1</sup>

 $\mathcal{L} \neq \mathcal{L}$ 

..

LONG DOCUMENT AIDS

DICTIONARY BASED PROCESSES (SPELLING. HYPHENATION. ETC.)

MULTIPLE AUTHOR DOCUMENT PREPARATION AIDS

. MERGING OF TEXT AND DATA BASE INFORMATION  $\mathbb{Z}_4$ 

- '- DATA CAPTURE FOR:

> : AUTOMATED TABLE GENERATION AUTOMATED GRAPH GENERATION

AUTOMATED EQUATION/FORMULA GENERATION

AUTOMATED GENERATION OF FRONT MATTER, BIBLIO'S, INDEXES, REF'S. The contract of the contract of the contract of the contract of the contract of the contract of the contract of the contract of the contract of the contract of the contract of the contract of the contract of the con

"DESKTOP" SUPPORT (WORK IN PROGRESS, DIRECTORY, ETC.)

## . **OIS NETWORK SERVICES** . . **OVERVIEW**

**DOCUMENT HANDLING FACILITIES:** 

**NETWORK FILING** 

**WORK-IN-PROGRESS STORAGE** 

. ~ . - ..... -.

**SECURITY AND BACKUP** 

**CONCURRENT FILE SHARING, SEARCHING, CROSS REFERENCE**  .- ," . -..... CONCUMMENT FILE SHAMING, SEAM

 $\sim$ 

 $\mathcal{L}^{\text{max}}_{\text{max}}$  ,  $\mathcal{L}^{\text{max}}_{\text{max}}$ 

INTER/INTRA NETWORK DOCUMENT DISTRIBUTION  $\mathbb{R}$  , and  $\mathbb{R}^n$  . In the set of  $\mathbb{R}^n$ 

CONVERSION' TO **FOREIGN FORMATS AND ifF'S**   $\mathcal{L}^{\text{max}}_{\text{max}}$ 

**-LOCAL/REMOTE PRINTING'** 

## **OIS NETWORK SERVICES**  . **OVERVIEW**

. **DATA ENTRY AND INFORMATION RETRIEVAL FACILITIES:** 

**DATA ENTRY. REVISION, AND VALIDATION** 

**CROSS-FORM FilL IN EXPRESSIONS** 

 $\sim 10$ 

-;<br>VIEWS AND QUERIES INTO RELATIONAL DATA BASES BY

,.- .

 $\ldots$  ----------**LINK, GROUP, SUMMARY OPERATORS** ا العصبي عليهما المعرض المعرض المعرض المعرض المعرض المعرض المعرض المعرض المعرض المعرض المعرض المعرض المعرض الم<br>أما المعرض المعرض المعرض المعرض المعرض المعرض المعرض المعرض المعرض المعرض المعرض المعرض المعرض المعرض المعرض ا

**APPLICATION TRANSACTION EXECUTION** 

BACKUP/RECOVERY OF RECORD FILES

" ~- -\_.- . **AUDIT TRAIL FOR RECORD FILE ACTIONS** 

**Contract Contract Contract** 

 $\sqrt{1-\omega^2}$  ,  $\omega$ 

**CONCURRENT ACCESS/UPDATE OF RECORD FILES** 

 $EXTENSIVE  $\top$  REPORT  $\top$  GENERAL  $\top$  REPORT  $\top$$ **PROGRAMMING** 

**ACCESS TO CONVERTED EDP RECORD FILE INFORMATION** 

## **OIS NETWORK** ·SERVICES **OVERVIEW**

#### ELECTRONIC MAIL FACILITIES:

 $\sim$ 

PROVIDES DISTRIBUTION OF DOCUMENTS, RECORD FILES, AND MESSAGES WITHIN NETWORK

 $\label{eq:2} \frac{1}{\sqrt{2}}\sum_{i=1}^n\frac{1}{\sqrt{2}}\left(\frac{1}{\sqrt{2}}\right)^2\left(\frac{1}{\sqrt{2}}\right)^2\left(\frac{1}{\sqrt{2}}\right)^2.$ 

 $\ddot{\phantom{a}}$ 

DISTRIBUTION LISTS, NETWORK ROUTING CONTROLS  $\sim 100$ 

SEQUENTIAL ROUTING CONTROLS .

DOCUMENT TRACING

 $\sim$ 

ANSWER AND FORWARDING FACILITIES

## **OIS NETWORK SERVICES OVERVIEW**

#### OTHER UTILITIES AND APPLICATIONS:

DOWN LOADING OF INTELLIGENT TERMINAL SOFTWARE AND FONTS

 $\ddot{\phantom{a}}$ 

 $\sim$   $\sim$   $\sim$ 

ACCESS TO STAR EDP INTERFACE FACILITIES/INFORMATION (STANDARD OIS MEDIA FORMATS, PROGRAMMED CONVERSION, CUSP)

HELP FILES

 $\mathcal{L}_{\rm{max}}$ 

ADMINISTRATIVE AIDS

PERSONAL CALENDARS TICKLER AND SUSPENSE FILING TELEPHONE DIRECTORS PROJECT MANAGEMENT TOOLS

#### **NETWORK FACILITIES** VIA ETHERNET OR RS232/449 COMM I/F

## Legend:

 $\ddot{\phantom{0}}$ 

 $\ddot{\phantom{a}}$ 

= = Performed at Workstation<br>A = Major Advancement<br>B = Utility Level or Comparable to What Is Available Today from WP Vendors

 $\gamma_{\rm eff}$ 

![](_page_46_Picture_26.jpeg)